## SAP ABAP table TDIAGTPL PARAM {Table of dynamic parameters for templates}

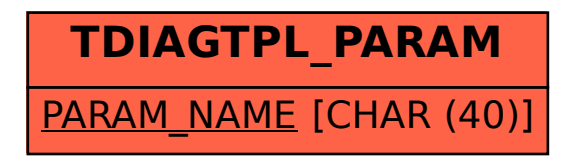